# **HP IT Operations Compliance**

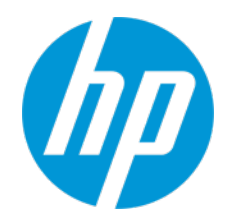

Software version: 1.1.0 /September 2015 Documentation version: September 2015

# **Documentation Library**

The HP IT Operations Compliance (ITOC) Documentation Library provides the most up-to-date version of ITOC documents available on th[e HP Software Product Manuals portal.](http://h20230.www2.hp.com/selfsolve/manuals)

[Table 1](#page-0-0) shows new and updated documentation for HP IT Operations Compliance software.

#### <span id="page-0-0"></span>**Table 1 HP IT Operations Compliance Documentation**

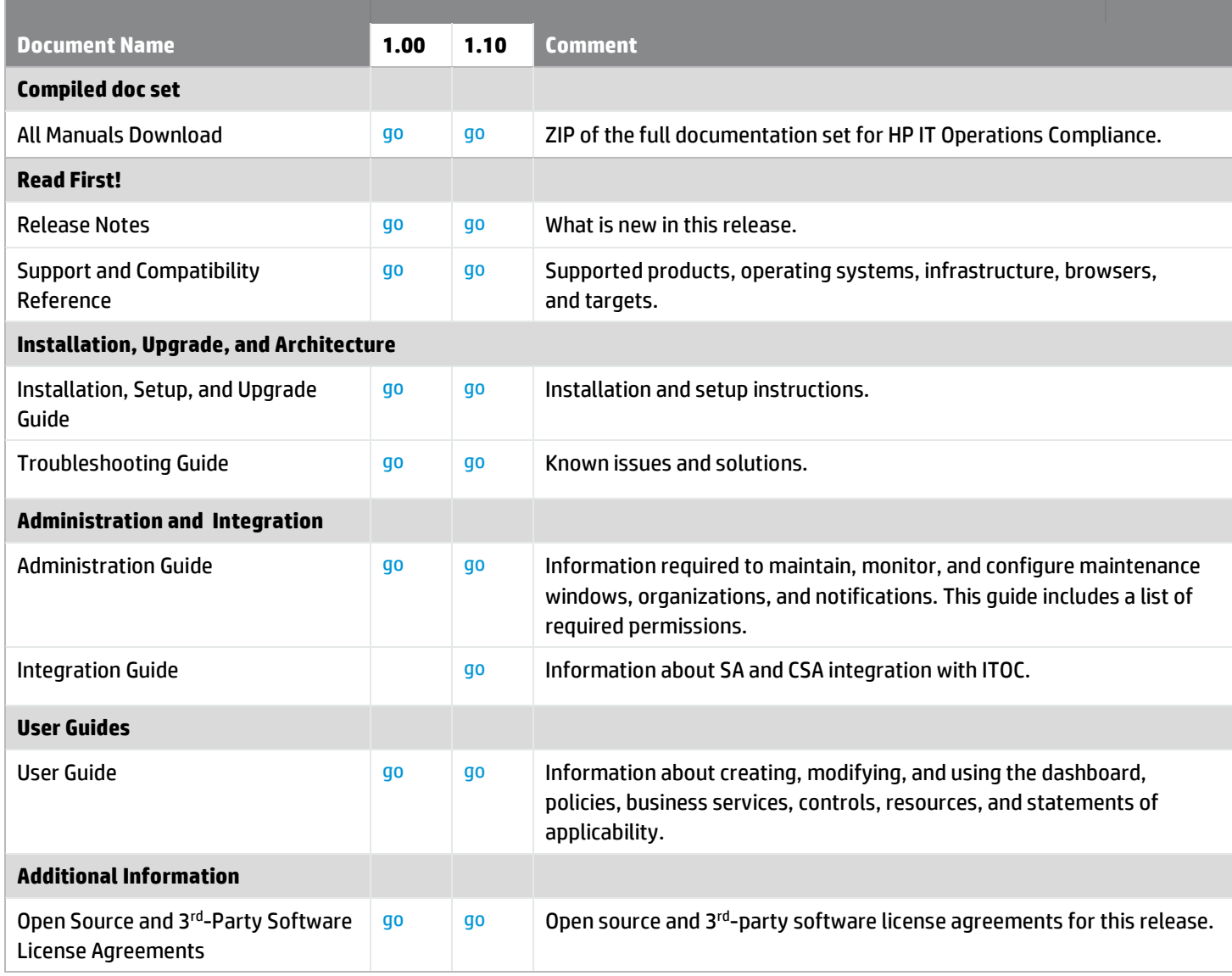

# **Additional Information**

#### **Online Documentation**

To check for recent updates or to verify that you are using the most recent edition of a document, go to: <http://support.openview.hp.com/selfsolve/manuals>

**Note**: If you have reached this library, you have already signed in with your HP Passport credentials. You can also receive updated documentation if you subscribe to the appropriate product support service. Contact your HP sales representative for details. See Document Change Notes within the document for a list of any revisions.

## **All Manuals Download**

After downloading the *All Manuals Download* zip file, unzip the full set on your local directory. You can then search across the doc set using the Advanced Search capabilities in Adobe Acrobat.

## **Support**

You can visit the HP Software Support web site at: <http://www.hp.com/go/hpsoftwaresupport>

This web site provides contact information and details about the products, services, and support that HP offers.

Most of the support areas require that you register as an HP Passport user and sign in. Many also require an active support contract. To find more information about support access levels, go to: [http://support.openview.hp.com/access\\_level.jsp](http://support.openview.hp.com/access_level.jsp)

To register for an HP Passport ID, go to: <https://ovrd.external.hp.com/rd/register>

# **Support Matrices**

For complete support and compatibility information, see the support matrix for the relevant product release. All support matrices and product manuals are available here on the HP Software Support Online website: [http://support.openview.hp.com/sc/support\\_matrices.jsp](http://support.openview.hp.com/sc/support_matrices.jsp)

You can also download the Support Matrix for this release from the HP Self-solve documentation portal: <http://support.openview.hp.com/selfsolve/manuals>

## **Document Change Notes**

The following table provides details of any changes introduced in this version of this document.

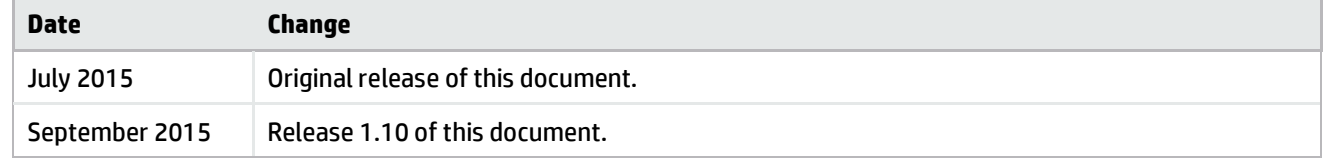